## MATLAB Examples Selim Aksoy Bilkent University Department of Computer Engineering saksoy@cs.bilkent.edu.tr

## MATLAB Examples

 $\blacksquare$  Find the number of positive numbers in a vector

```
x = input('Enter a vector: ');count = 0:
for i = 1: length(x),
  if (x(ii) > 0),
     count = count +1:
   end
end
fprintf('Number of positive numbers is %d\n', count);
```
Fall 2004 CS 111 2

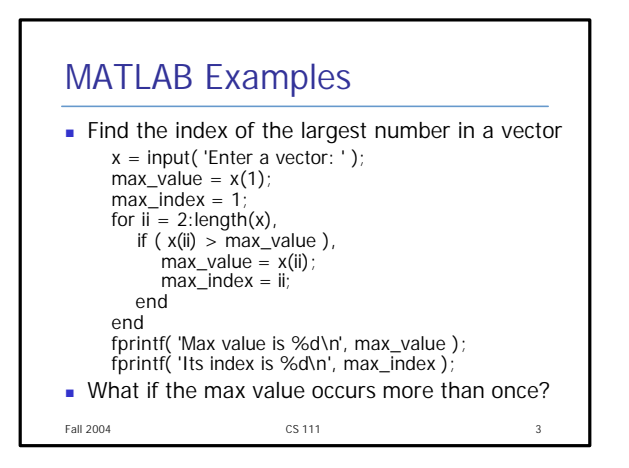

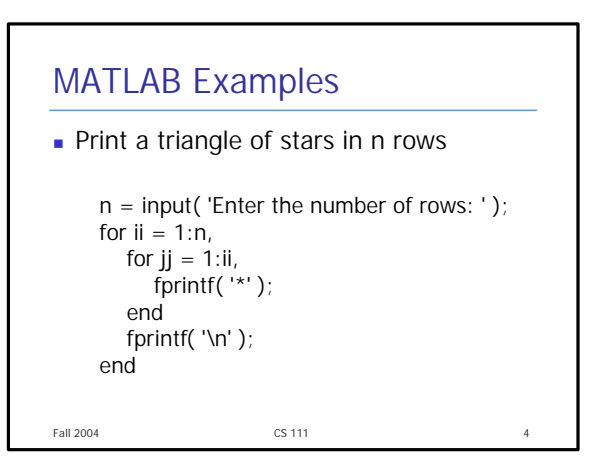

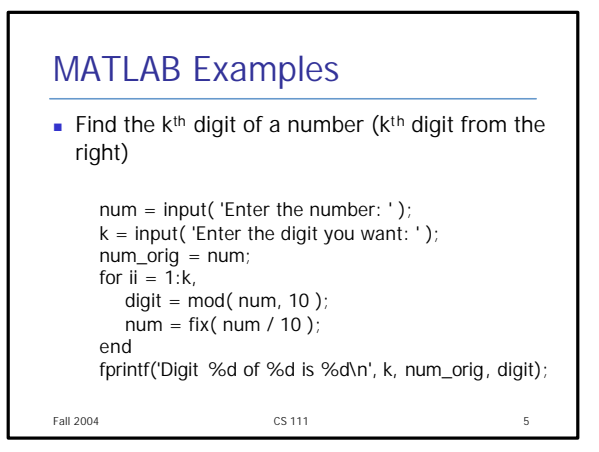

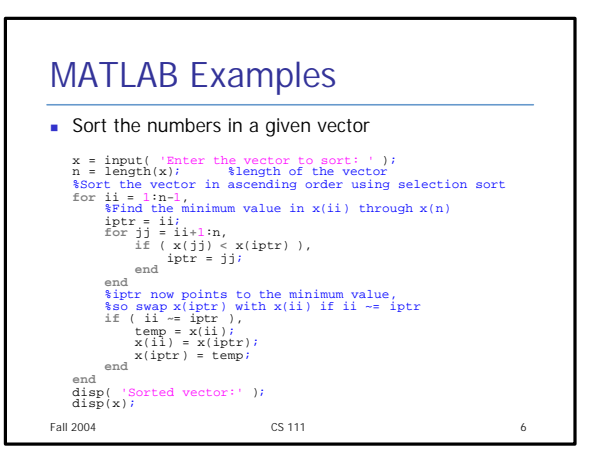